# $E$  我 化 方 法: 基于 B 方法的严格软件开发

# ఃބྟקಒ٤**) 6(**

裘宗燕

北京大学数学学院信息科学系

2010年春季

## **SELECT** 代换(《B Book》5.1.1节)

CHOICE 结构可以有任意多个选择分支, 要执行这个结构, 任何一个分支都可 能被洗。这种结构对于分支的洗择没有任何控制

实际中我们可能希望有多种选择,但又希望对实际选择有一定控制,希望在 某些状态下只能选(或不能选)某个或某些分支

给分支增加控制的方法是提供一个允许 (enable) 条件, 只有被允许的分支才 是可能被选的分支。B 语言的相应结构是 SELECT

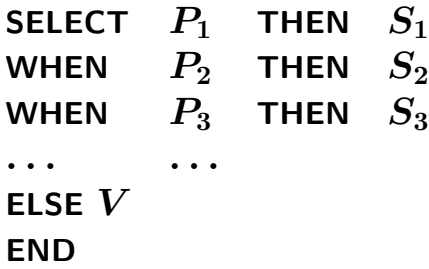

这里的选择条件  $P_1$ ,  $P_2$ ,  $P_3$ , ... 称为 "卫式条件"或者 "卫" 注意, SELECT 并不等价于一系列嵌套的 IF

IF  $P_1$  **THEN**  $S_1$  **ELSE** IF  $P_2$  **THEN**  $S_2$ **ELSE** IF  $P_3$  **THEN**  $S_3$  **ELSE**... *...* **END END END**

## SELECT 代换

关于 SELECT 结构的意义有如下规定

- 一个 SELECT 结构里的不同卫式条件并不要求互相不重叠
- 只有允许的分支才能执行, 只有一个允许分支最终被执行
- 如果多个分支被允许, 在这些分支中的选择是非确定性的。(SELECT 结 构中各分支的书写顺序对分支的选择没有影响)
- 如果所有带有卫分支的条件都不成立, 且该 SELECT 结构有 ELSE 分支, 则执行 ELSE 分支的代换; 如果此时没有 ELSE 分支, 结果无定义

假定棋子可在 8 × 8 棋盘里上下左右移动, 但不能移出棋盘。一个棋子一次 移动导致的可能状态变化可描述如下((x,y)表示棋子当时位置)

> **SELECT**  $x > 1$  **THEN**  $x := x - 1$ **WHEN**  $x < 8$  **THEN**  $x := x + 1$ <br>**WHEN**  $y > 1$  **THEN**  $y := y - 1$ WHEN  $y > 1$  THEN  $y := y - 1$ <br>WHEN  $y < 8$  THEN  $y := y + 1$  $y < 8$  **THEN**  $y := y + 1$ **END**

显然, 任何状态至少使这里两个分支得到允许, 它们之间的选择是非确定的

Formal Methods: Software Development in B Qiu Zongyan (April 6, 2010) 2

#### SELECT

对于 SELECT 代换, 要保证其后条件成立, 就要保证无论哪个分支得到允 许,代换后相应的后条件都能成立。这样就得到

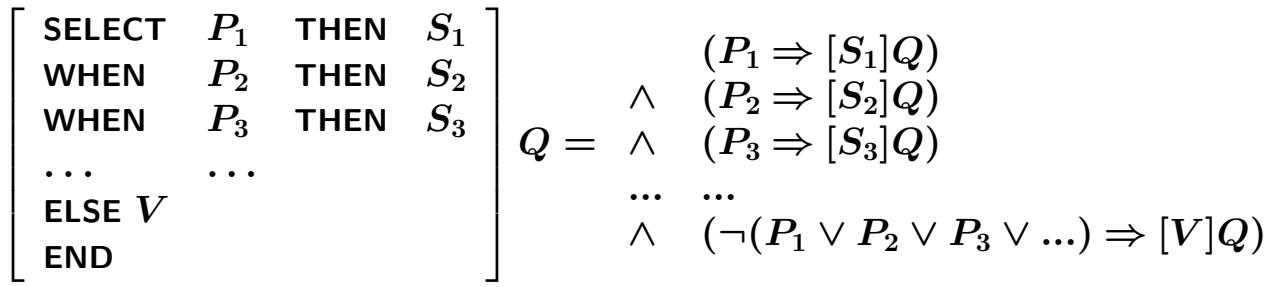

如果 SELECT 没有 ELSE 分支, 逻辑公式就没有最后的合取分支

如果满足一个 SELECT 代换各个卫的状态集合互不相交(对任一状态,至多 有一个卫成立), 那么该 SELECT 代换的行为就是确定性的

如果这些集合互不相交,而且它们的并是整个状态空间(或者有 ELSE分 支), 这些分支就形成了对状态空间的一个划分

#### SELECT

者虑前面例子, 证明移动棋子后  $x < 4$ 

 $\sqrt{ }$  $\perp$  $\perp$  $\perp$  $\perp$  $\perp$ SELECT  $x > 1$  THEN  $x := x - 1$ WHEN  $x < 8$  THEN  $x := x + 1$ <br>WHEN  $y \geq 1$  THEN  $y := y = 1$  $y > 1$  **THEN**  $y := y - 1$ <br>WHEN  $y < 8$  **THEN**  $y := y + 1$ WHEN  $y < 8$  THEN  $y := y + 1$ **END**  $\overline{a}$  $\overline{a}$  $\overline{a}$  $\Big\vert \ \text{($x < 4$)}$ **=**  $(x > 1 \Rightarrow [x := x - 1](x < 4))$ <br> $(x < 8 \Rightarrow [x := x + 1](x < 4))$  $\wedge$  (*x* < 8 ⇒ [*x* := *x* + 1](*x* < 4))  $\wedge$  (*y* > 1 → [*y* := *y* + 1](*x* < 4))  $\wedge$  (*y* > 1 ⇒ [*y* := *y* − 1](*x* < 4))  $\wedge$  (*y* < 8 → [*y* := *y* + 1](*x* < 4)) *<sup>∧</sup>* **(***y <* **<sup>8</sup>** *<sup>⇒</sup>* **[***y* **:=** *y* **+ 1](***x <* **4)) =**  $(x > 1 \Rightarrow x < 5)$ <br>  $(x < 8 \Rightarrow x < 3)$ *∧*  $(x < 8 \Rightarrow x < 3)$ <br> *∧*  $(y > 1 \Rightarrow x < 4)$ *∧*  $(y > 1 \Rightarrow x < 4)$ <br>*∧*  $(y < 8 \Rightarrow x < 4)$ *<sup>∧</sup>* **(***y <* **<sup>8</sup>** *<sup>⇒</sup> x <* **4)**  $= I \wedge x < 5$ 

这里的 *I* 是棋子棋盘关系的不变式

Formal Methods: Software Development in B Qiu Zongyan (April 6, 2010) 4

## IF, CHOICE 和 SELECT

如果一个 SELECT 的所有分支的卫都是逻辑公式 TRUE, 得到的就是这些分支 之间的非确定性选择, 与 CHOICE 的行为完全一样

所以, 可以把 CHOICE 结构看作 SELECT 结构的一种特殊情况

另一方面, IF结构也就是一种确定性的 SELECT

#### **IF**  $P$  **THEN**  $S_1$  **ELSE**  $S_2$  **END**

等价于

SELECT  $P$  THEN  $S_1$ **SELECT**  $P$  **THEN**  $S_1$   $\downarrow \ddots$  **SELECT**  $P$  **THEN**  $S_1$  **WHEN**  $\rightarrow P$  **THEN**  $S_2$  **END ELSE**  $S_2$  **END ELSE** *<sup>S</sup>***<sup>2</sup> END**

可见, SELECT 是一种最一般性的选择结构

### IF 结构的扩充形式

IF 提供了在一些编程语言可以看到的 ELSIF 简写形式

**IF**  $P_1$  **THEN**  $S_1$ **ELSE IF**  $P_2$  **THEN**  $S_2$ **ELSE IF** *...*

**IF**  $P_1$  **THEN**  $S_1$ **ELSIF**  $P_2$  **THEN**  $S_2$ *...* **ELSE** *<sup>S</sup><sup>n</sup>* **END**

*...* **ELSE** *<sup>S</sup><sup>n</sup>* **END**

**END END**

如果没有最后的 ELSE 部分, 也相当于这里有一个 skip 代换

这种扩充使人可以比较方便地描述一系列条件,而且不需要一层层退格,视 觉上比较清晰

相当于

Formal Methods: Software Development in B Qiu Zongyan (April 6, 2010) 6

#### CASE 结构

最后一种选择结构是 CASE 代换, 形式上类似于常见编程语言里的多分支 CASE 语句。在 B 里它也是一类特殊的 SELECT 结构

> **CASE** *E* **OF EITHER**  $l_1$  **THEN**  $S_1$ OR  $l_2$  THEN  $S_2$ OR  $l_3$  THEN  $S_3$ <br> $\cdots$ *...* **ELSE**  $S_n$  **END** 相当于 SELECT  $E \in \{l_1\}$  THEN  $S_1$ WHEN  $E \in \{l_2\}$  THEN  $S_2$ WHEN  $E \in \{l_3\}$  THEN  $S_3$ *...* **ELSE** *<sup>S</sup><sup>n</sup>* **END**

这里要求 E 是表达式, l1...., 是一些互不相同的标识符或者数值文字量

CASE 结构是一种确定性结构, 它就是根据表达式 E 在当前状态中的取值确 定不同的分支代换

### 实例: 故事盒

假定我们要设计一种故事盒, 作为儿童教育的辅助设备

- 盒里保存了一批小故事, 可以自动播放
- 有两个家长特权按钮, 另有两个供儿童选择故事和播放的按钮
- 一个家长按钮用于给儿童增加积分, 一个扣除积分(奖惩)
- 一个儿童按钮用于选择故事, 选入一个待讲列表: 另一个儿童按钮用于启 动讲故事。讲了的故事从待讲表删除
- 选故事将使用积分, 但也可能不扣积分奖励一个故事

```
MACHINE StBox
SETS Story
CONSTANTS max_scores
PROPERTIES max\_scores \in \mathbb{N}_1VARIABLES scores, slist
INVARIANT
   \textit{scores} \in \mathbb{N} \land \textit{scores} \leq \textit{max\_scores} \land \textit{slist} : \mathbb{P}(\textit{Story})INITIALISATION scores := 0 || slist := \{ \}
```
Formal Methods: Software Development in B Qiu Zongyan (April 6, 2010) 8

实例: 故事盒

```
gives(sc) =PRE sc \in \mathbb{N}_1THEN
  scores := min(scores + sc, max_scores)END;
penalty =
SELECT
  scores > 0 THEN scores := scores - 1WHEN slist \neq \{\} THEN
  ANY st
  WHERE st ∈ slist
  \mathsf{THEN} \ slist := slist - \{st\}END
ELSE
  skip
END;
```
#### 实例: 故事盒

```
select(st) =PRE scores > 0 ∧ st ∈ Story
  THEN
    CHOICE scores := scores − 1 || slist := slist ∪ {st}
    OR slist := slist \cup \{st\}END
  END;
  st ←− tell =
  IF slist \neq \{\}THEN
    ANY st1 WHERE st1 ∈ slist
    THEN
      st := st1 || slist := slist - \{st1\}END
  END
END
```
Formal Methods: Software Development in B Qiu Zongyan (April 6, 2010) 10

# $: ()$  代换

有时我们可能希望某变量 x 取得一个任意的满足谓词 P 的值, 显然这可以 用下面代换表示

$$
x:\in\{y|P(y)\}
$$

B 语言为此代换提供了一种专门形式

$$
x:(P)
$$

可以认为这只是一种简写形式

显然这里的  $P$  应该是一个牵涉到  $x$  的谓词, 其中应该给出  $x$  的类型, 还可 以给出其他限制。例如:

$$
x:(x\in\mathbb{N}\wedge x\,\text{mod}\,2=0)
$$

$$
y:(y\in\mathbb{Z}\wedge-3\leq y\wedge y<8)
$$

: () 代换称为 "become such that" 代换。: 前面可以写多个变量。如

*x, y* **: (***x <sup>∈</sup>* <sup>N</sup> *<sup>∧</sup> y <sup>∈</sup>* <sup>N</sup> *<sup>∧</sup> x* **<sup>+</sup>** *y <* **5)**

#### **ASSERT** 代换

ASSERT 代换引讲新的局部条件断言, 其形式是:

#### **ASSERT** *P* **THEN** *S* **END**

这里的 P 是谓词, S 是一个代换

要保证 ASSERT 代换之后谓词 Q 成立, 最弱前条件定义是

[ASSERT *P* THEN *S* END]
$$
Q \cong P \wedge (P \Rightarrow [S]Q)
$$

根据这个定义,假如我们要证明描述机器状态的谓词 R 能保证经过上面 ASSERT 代换后 Q 成立, 那么就需要证明

$$
R \Rightarrow P \land (P \Rightarrow [S]Q)
$$

这等价干要求证明

$$
R \Rightarrow P \quad \forall \mathcal{R} \quad R \Rightarrow (P \Rightarrow [S]Q)
$$

第二个逻辑式等价于

$$
R \wedge P \Rightarrow [S]Q
$$

Formal Methods: Software Development in B Qiu Zongyan (April 6, 2010) 12

#### 顺序代换

B 语言也支持写顺序代换

 $S_1$  **;**  $S_2$ 

这表示由顺序进行的两个代换合成的代换

要保证一个顺序代换后谓词 Q 成立, 其最弱前条件是:

 $[S_1; S_2]Q \cong [S_1][S_2]Q$ 

代换作为一元操作是右结合的, 上式右边等价于 $[S_1]([S_2]Q)$ 

根据定义,不难确定代换顺序复合操作":"满足结合律:

 $(S_1; S_2); S_3 = S_1; (S_2; S_3)$ 

顺序代换的例子不讨论了

应该指出,如果代换之间没有必要的顺序关系,我们就不应该用顺序代换, 而应该用"同时代换"

#### 局部变量代换

如果在描述代换时只是需要引进一个或几个局部变量,并不需要限定它们满 足的约束条件,可以使用局部变量代换

 $VAR$   $x_1, \ldots, x_n$  IN  $S$  **END** 

其中  $x_i$  ( $i = 1, \ldots, n$ ) 是一组互不相同的变量, S 是个代换

例如,用局部变量保存中间结果:

**VAR**  $x \in \mathbb{N}$  **IN**  $x := y + 1$ ;  $z := x * x$  **END** 

至此, 我们已经讨论了 B 方法里的广义代换(除一种之外) 的全部代换形 式。B 抽象机里的代换都基于这些形式写出, 操作都基于这些代换定义。有 关情况可以杳阅语言手册或《B Book》一书的附录 C.12

Formal Methods: Software Development in B and Congress of Congress Congress Congress Congress Congress Congress Congress Congress Congress Congress Congress Congress Congress Congress Congress Congress Congress Congress Co

#### 数组 (array)

数组是各种编程语言里的重要机制,用于组织程序里的数据

下面考虑数组的形式化理论, 将数组看作一类函数。这样我们就可以在规范 里定义数组,访问数组元素。还可以看到,也可以很自然地定义给数组元素 赋值的操作

在编程语言里, 一个数组(数组变量) 有一个名字, 包含一组元素。可以通 讨数组的名字和下标访问这些元素

访问数组元素的描述形式在不同语言里有所不同, 基本上是两种形式

1.  $a[i]$ , Pascal、C 语言及其后继语言

2.  $a(i)$ , Fortran、Ada 等语言

 $\bm{n}$  个元素的数组和  $\bm{n}$  个独立变量(同一类型)之间的差异,就在于对数组元<br>素有一种统一的访问方式。通过下标表达式的不同取值,可以统一地访问数 组里的一批元素(甚至全部元素)

#### 数组: 看作固定的有限定义域的函数

由于数组元素可以独立变化, 一个 n 元素的数组 a 应该相当于一集 n 个变 量,而给了数组名  $a - \wedge \exists$ 体下标, 就得到这些变量里的一个

抽象看,  $a \not\equiv$ 从数组下标集合到数组元素类型的一个有限函数,  $a(i)$ 看作是 数组  $a$  的第  $i$  个元素,也可看作是函数  $a$  作用于  $i$  的结果。下面数组

$$
a_1~=~\{1\mapsto 3, 2\mapsto 5, 3, \mapsto 7, 4\mapsto 9\}
$$

൞۱ඔቆđఃো൞ **<sup>1</sup>***..***<sup>4</sup>** *<sup>→</sup>* <sup>N</sup>

B 将数组看作是有限函数, 采用整数作为下标时总从 1 开始。即, 类型总是 1..n → T(对某 n,T 是数组元素类型。也允许以其他类型为下标)。由于<br>允许数组对其中一些元素无完义,因此类型应是部分函数 1 .n → T . 中于数 允许数组对其中一些元素无定义,因此类型应是部分函数 1..n → T。由于数<br>组县函数 各种函数操作都可以自然地用于数组 组是函数,各种函数操作都可以自然地用于数组

数组与序列的不同点在于数组的大小是固定的, 也就是说, 在数组的存在期 间其大小不会改变。序列不是这样, 其大小可变

虽然数组的类型是函数, 但抽象机里定义的数组也是变量。作为变量的数组 可以像其他变量一样使用, 包括对整个数组做代换

Formal Methods: Software Development in B Qiu Zongyan (April 6, 2010) 16

### 数组:元素

在常规编程语言里, 最基本的数组操作是元素的访问和修改(重新赋值)

在 B 里, 元素访问是函数作用, 修改元素是修改函数的定义, 用覆盖描述。 要给前面的数组 a<sub>1</sub> 的下标为 3 元素重新赋值 11, 得到的函数为

$$
a_1\Leftarrow \{3\mapsto 11\}
$$

要做这样的"元素赋值代换",改变抽象机状态,就应该写

$$
a_1:=a_1\mathrel{\Leftrightarrow} \{3\mapsto 11\}
$$

一般而言, 修改数组 a 的第 *i* 个元素的操作写为

$$
a:=a\mathrel{\Leftrightarrow}\{i\mapsto E\}
$$

由于这种操作在规范里也很常用,B 语言提供了一种简写形式

$$
a(i):=E
$$

写规范不仅是为了描述抽象模型,更重要的是为了做推理和验证。从这种角  $\overline{E}$  度看,  $\alpha$  是变量而  $\alpha(i)$  不是变量, 变换  $\alpha(i) := E$  实际改变的是整个数组 (函数)  $a$ , 但改变后的  $a$  除了对 *i* 的应用之外都没有变

#### 数组: 验证

数组"赋值"操作也是代换, 其前条件是

 $[a(i) := E]Q = [a \Leftrightarrow \{i \mapsto E\}/a]Q$ 即, 将后条件谓词  $Q \nsubseteq B$ 的  $a \nleftrightarrow B$ 成覆盖后的函数。如果  $Q \nsubseteq B$   $a(j)$ , 就应该  $(\forall i \& \forall j \ (a \in \{i \mapsto E\})$ 

根据前面介绍过的覆盖的定义:

$$
(a \Leftrightarrow \{i \mapsto E\})(j) = \left\{ \begin{array}{ll} E & \text{in } i = j \\ a(j) & \text{in } j \end{array} \right.
$$

下面是两个具体问题的推导

$$
[a(2) := y + 3](a(2) = 5) = (a \Leftrightarrow \{2 \mapsto y + 3\})(2) = 5
$$
  
=  $y + 3 = 5 = y = 2$   

$$
[a(i) := 3](a(2) = 5) = (a \Leftrightarrow \{i \mapsto 3\})(2) = 5
$$
  
= 
$$
\begin{cases} 3 = 5 & \text{if } x = 2 \\ a(2) = 5 & \text{if } y = 2 \end{cases}
$$
  
=  $i \neq 2 \land a(2) = 5$ 

Formal Methods: Software Development in B Qiu Zongyan (April 6, 2010) 18

#### 数组

除了可以对数组的个别元素提出要求(后条件)外,也完全可以对整个数组 提出要求。例如要求数组是个全函数,有如下推导

$$
[a(i) := E](a \in 1..n \to T) = (a \Leftrightarrow \{i \mapsto E\}) \in 1..n \to T
$$

$$
= i \in 1..n \land E \in T \land
$$

$$
(\{i\} \triangleleft a) \in (1..n - \{i\}) \to T
$$

 $\exists$  也就是说, 还要求代换前  $\alpha$  是从  $(1..n - \{i\})$  到  $T$  的全函数 这里是条件 *i* ∈ 1..*n* 很重要, 只有满足这个条件, *a*(*i*) := *E* 才有意义 如果值要求是一个数组,也就是说是 1..n 到某个 T 的偏函数, 其前条件也 只要求是偏函数

$$
[a(i) := E](a \in 1..n \rightarrow T) = (a \Leftrightarrow \{i \mapsto E\}) \in 1..n \rightarrow T
$$
  

$$
= i \in 1..n \land E \in T \land
$$
  

$$
(\{i\} \triangleleft a) \in (1..n - \{i\}) \rightarrow T
$$
  

$$
= i \in 1..n \land E \in T \land a \in 1..n \rightarrow T
$$

#### 数组

如果抽象机的不变式提出了更多要求, 对于数组元素"赋值"就可能生成很强 的前条件。例如要求数组里不包含重复元素可以描述为

```
a \in 1..n \rightarrow T
```
 *T*  $\mu$ 果要求在代换  $a(i) := E$  后这个条件成立,就要求

•  $i \notin 1..n$  范围内且  $E \in T$ 

• *a* 在其定义域不包括 *i* 时是个片内射 (单值)

•  $a$  对于其去掉  $i$  的定义域中任何值都不映射到  $E$ 

相应的前条件可以推导出来:

 $[a(i) := E](a \in 1..n \rightarrow\!\!\!\rightarrow T) \;\; = \;\; (a \Leftrightarrow \{i \mapsto E\}) \in 1..n \rightarrow\!\!\!\rightarrow T$  $=$   $i \in 1..n \wedge E \in T \wedge T$  $(\{i\} \triangleleft a) \in (1..n - \{i\}) \rightarrowtail T \wedge$ <br> $F \not\preceq \mathbb{P}[\{1, \ldots, 1\}]$  $E \notin a[1..n - \{i\}]$ 

这一前条件包含很多内容

Formal Methods: Software Development in B and the Second League of April 6, 2010 20 Qiu Zongyan (April 6, 2010) 20

#### 教组

考虑更复杂的谓词, 例如:

 $\sum i.(i \in 1..n \mid a(i)) \leq imax$ 

 $\overline{\text{TR}}$ 考虑对上述谓词做代换  $a(j) := 4$  的前条件:

 $[a(j) := 4]$   $(\Sigma i.(i \in 1..n | a(i)) \leq imax)$ 

$$
= j \in 1..n \wedge \Sigma i.(i \in 1..n \mid (a \Leftrightarrow \{j \mapsto 4\})(i)) \leq imax
$$

$$
= j \in 1..n \wedge \sum i.(i \in 1..n - \{j\} \mid a(i)) + \sum i.(i \in \{j\} \mid 4) \leq imax
$$

 $=$   $j \in 1..n \wedge \Sigma$   $i.(i \in 1..n - \{j\} | a(i)) + 4 < imax$ 

现在考虑如何给整个数组的所有元素赋初值

假定 a ∈ 1..n → N, 下面代换将 a 的所有元素置为无定义

$$
a:=\{\}
$$

下面代换将 a 的所有元素置为 0

$$
a:=1..n\times\{0\}
$$

#### 数组

 $\forall$ 打  $a \in 1..n \nrightarrow T$ , B 里不允许写  $a(i), a(j) := E, F$ , 因为  $a(i) := E$ <br>是函数覆盖的简写形式,因此上式左边的两顶都是给  $a$  赋值,违背了 R 适 是函数覆盖的简写形式。因此上式左边的两项都是给 a 赋值, 违背了 B 语言 多重代换里同一个变量不能出现两次的规定

回归函数覆盖的本来面貌, 这个赋值应写为

 $a:=a \Leftrightarrow \{i \mapsto E, j \mapsto F\}$ 

这一表达式要合法,也有一些条件:

 $\bullet i \in 1..n$   $\overline{m} \mathbb{H}$   $i \in 1..n$ 

•  $i \neq j$ , 或者  $E = F$ 

第一条保证 a 的类型, 第二条保证 ← 右边是函数, 覆盖后 a 还是函数 同时赋值的一种特殊情况是交换两个元素的值

 $a := \{i \mapsto a(j), j \mapsto a(i)\}$ 

只要两个下标都在合法范围内, 这一操作就合法

Formal Methods: Software Development in B and Congress of Congress Congress Congress Congress Congress Congress Congress Congress Congress Congress Congress Congress Congress Congress Congress Congress Congress Congress Co

#### 实例: 旅馆管理

考虑一个旅馆, 它有一批房间, 其中

- 小房间(标准间)可住 1-2 人
- 大房间(例如套间)可住 1-4 人

考虑用集合表示房间,用数组记录房间居住人数(从房间到人数的函数)

**MACHINE** Hotel **SETS** Room **CONSTANTS** small **PROPERTIES** small *<sup>⊆</sup>* Room **VARIABLES** numbers **INVARIANT**  $numbers \in Room \rightarrow 0..4 \land numbers[small] \subseteq 0..2$ **INITIALISATION**  $numbers := Room \times 0$ 

### 实例: 旅馆管理

由于经常需要考虑一种房间是否有空的,给出如下定义:

#### **DEFINITIONS**

 $haveRoom(rms) == max(numbers(rms]) > 0$ 

操作 checkin 获得一个空的能容纳所需人数的房间。这个操作比较复杂, 有 复杂的前条件和代换结构:

#### **OPERATIONS**

rm *←−* checkin**(**nn**) = PRE** nn *<sup>∈</sup>* **<sup>1</sup>***..***<sup>4</sup>** *<sup>∧</sup>* **(**nn *<sup>≤</sup>* **<sup>2</sup>** *<sup>⇒</sup>* haveRoom**(**Room**))***<sup>∧</sup>*  $(nn > 2 \Rightarrow haveRoom(Room - small))$ **THEN IF**  $nn < 2$ **THEN ANY**  $rm_0$  **WHERE**  $rm_0 \in Room \wedge numbers(rm_0)=0$ **THEN**  $rm := rm_0 || numbers(rm_0) := nn$  **END ELSE ANY**  $rm_0$  **WHERE**  $rm_0 \in Room - small \land numbers(rm) = 0$ **THEN**  $rm := rm_0 || numbers(rm_0) := nn$  **END END END;**

Formal Methods: Software Development in B and Congress of Congress Congress Congress Congress Congress Congress Congress Congress Congress Congress Congress Congress Congress Congress Congress Congress Congress Congress Co

#### 实例: 旅馆管理

```
checkout(rm) =PRE
  rm \in Room \land numbers(rm) \neq 0THEN
  numbers(rm) := 0END;
nn ←− roomquery(rm) =
PRE
  rm ∈ Room
THEN
  nn := numbers(rm)END;
nn \leftarrow vacancies = nn := card(numbers \ge 0);nn \leftarrow totalguests = nn := \Sigma xx. (xx \in Room \mid numbers(xx);
```
#### 实例: 旅馆管理

现在考虑一个交换房间的操作,如果: • 一个大房间入住人数不超过2人 • 一个小房间空闲 可以考虑将大房间入住的旅客调换到小房间  $swap(rm_1, rm_2) =$ **PRE**  $rm_1$  ∈ Room  $\land$   $rm_2$  **:** Room **THEN IF**  $(m_1 \in small \land m_2 \notin small \land numbers(m_1)=0 \land$  $numbers(rm_2) \in 1..2$ *∨*  $rm1 \notin small \land rm_2 \in small \land numbers(rm_2)=0 \land$  $numbers(rm_1) \in 1..2$ ) **THEN**  $numbers := numbers \Leftrightarrow \{rm_1m_1 ⊢\ numbers(m_2), rm_2 ⊢\ numbers(m_1)\}$ **END END**

Formal Methods: Software Development in B and Congress of Congress Congress Congress Congress Congress Congress Congress Congress Congress Congress Congress Congress Congress Congress Congress Congress Congress Congress Co

#### 总结

这两次课主要讨论了非确定性问题,也介绍了另外一些代换机制,还介绍了 数组的概念

非确定性代换包括:

- *•* **SELECT**
- *•* **CHOICE**
- *•* **ANY**
- **•**  $: \in \mathbb{R}$  **:** ()

非确定性在规范描述中扮演着重要角色

本节还介绍了

- *•* **LET**
- *•* **VAR**
- *•* **ASSERT**
- 等等